# **프로그램을 여럿이 개발할 경우 코드를 어떻게 작성해야 할까?**

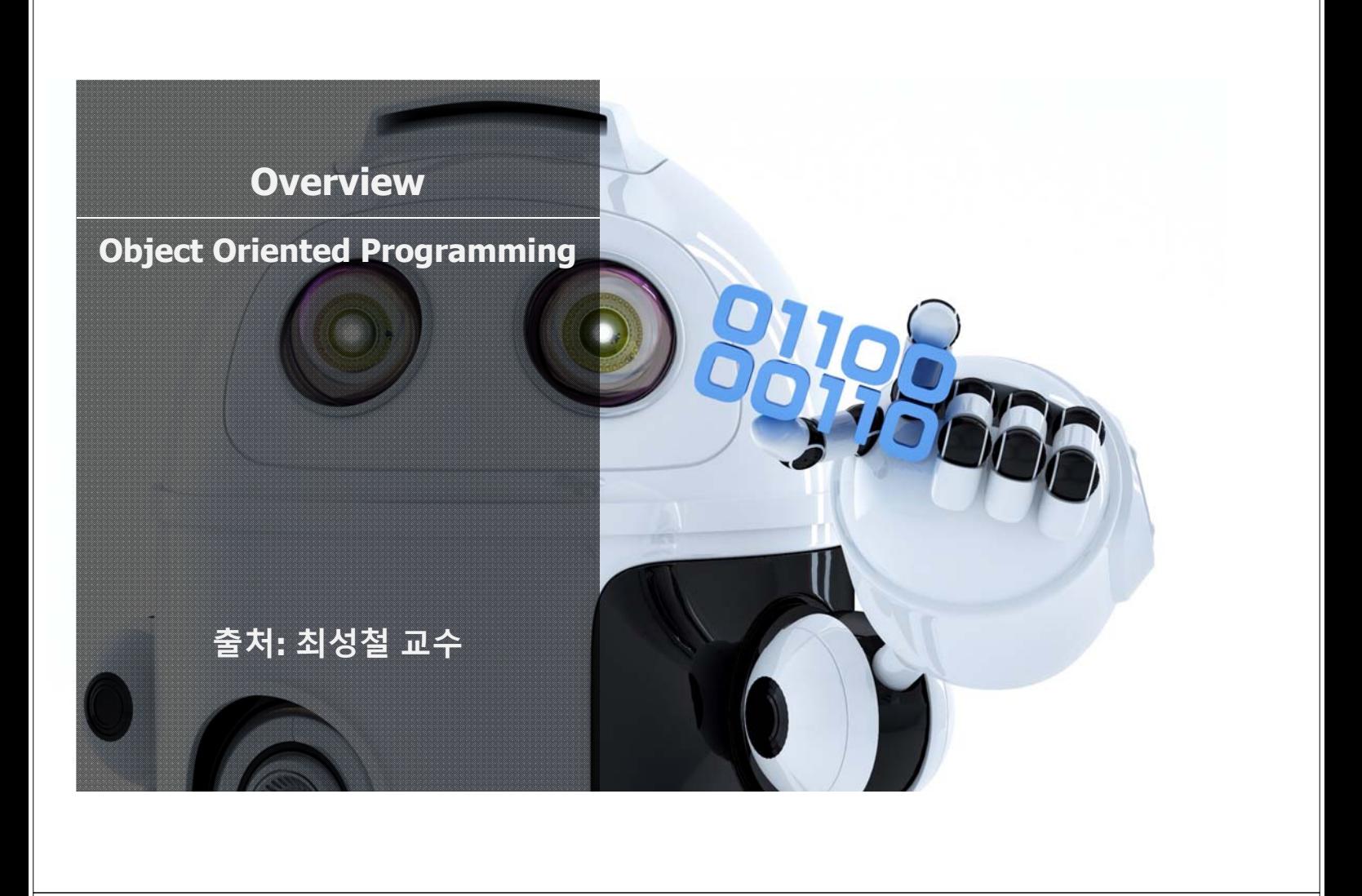

# **만들어 놓은 코드를 재사용하고 싶다!**

# **프로그램을 기능별로 나누어 재사용하는 방법 ① 함수 ② 객체 ③ 모듈**

# **수강신청 프로그램을 작성한다. 어떻게 해야할까?**

**[생각해보기]**

**클래스와 객체** - 객체 지향 언어의 이해 -

## **[생각해보기]**

### **① 수강신청이 시작부터 끝까지 순서대로 작성**

#### **② 수강신청 관련 주체들(교수, 학생, 관리자) 의**

**행동(수강신청, 과목 입력)과 데이터(수강과목, 강의 과목) 들을**

#### **중심으로 프로그램 작성 후 연결**

#### **[생각해보기]**

# **두 가지 모두 가능 최근엔 ②번 방식이 주류**

# **이러한 기법을 객체 지향 프로그램 이라 함**

#### **객체 지향 프로그램**

- **Object-Oriented Programming, OOP**
- **객체: 실생활에서 일종의 물건 속성(Attribute)와 행동(Action)을 가짐**
- **OOP는 이러한 객체 개념을 프로그램으로 표현 속성은 variable, 행동은 함수로 표현됨**
- **- 파이썬 역시 객체 지향 프로그램 언어**

#### **객체 지향 프로그램**

- **인공지능 축구 프로그램을 작성한다고 가정**
- **객체 종류: 팀, 선수, 심판, 공**
- **Action : 선수 공을 차다, 패스하다. 심판 – 휘슬을 불다, 경고를 주다.**
- **Attribute : 선수 선수 이름, 포지션, 소속팀 팀 – 팀 이름, 팀 연고지, 팀소속 선수**

## **객체 지향 프로그래밍**

**- OOP는 설계도에 해당하는 클래스(class)와 실제 구현체인 인스턴스(instance) 로 나눔**

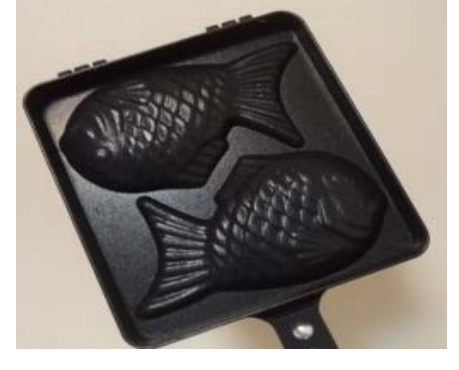

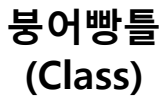

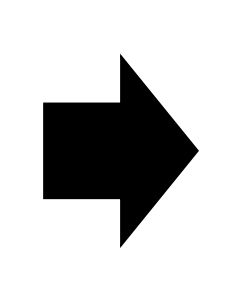

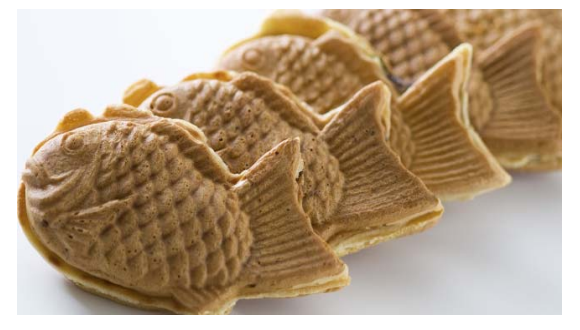

**붕어빵 (인스턴스)**

### **객체 지향 프로그래밍**

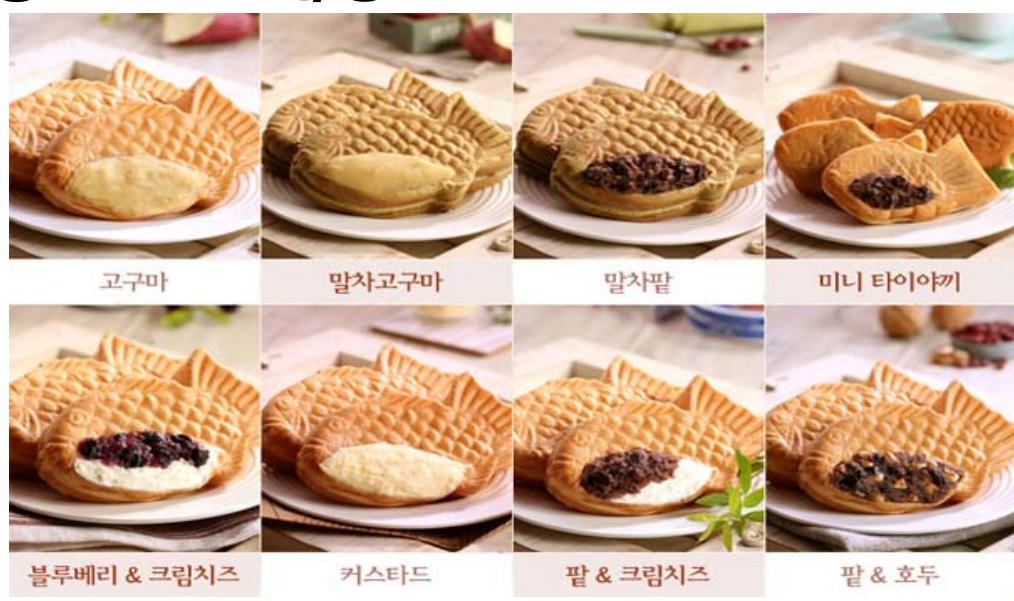

http://rupil.egloos.com/m/5697622

# **Objects in Python**

# **Class 구현하기 in Python**

#### **- 축구 선수 정보를 Class로 구현하기**

```
class SoccerPlayer(object):
   def __init_(self, name, position, back_number):
       self.name = nameself.position = position
       self.back_number = back_number
   def change_back_number(self, new_number):
       print("선수의 등번호를 변경합니다 : From %d to %d" % (self.back_number, new_number))
       self.back_number = new_number
```
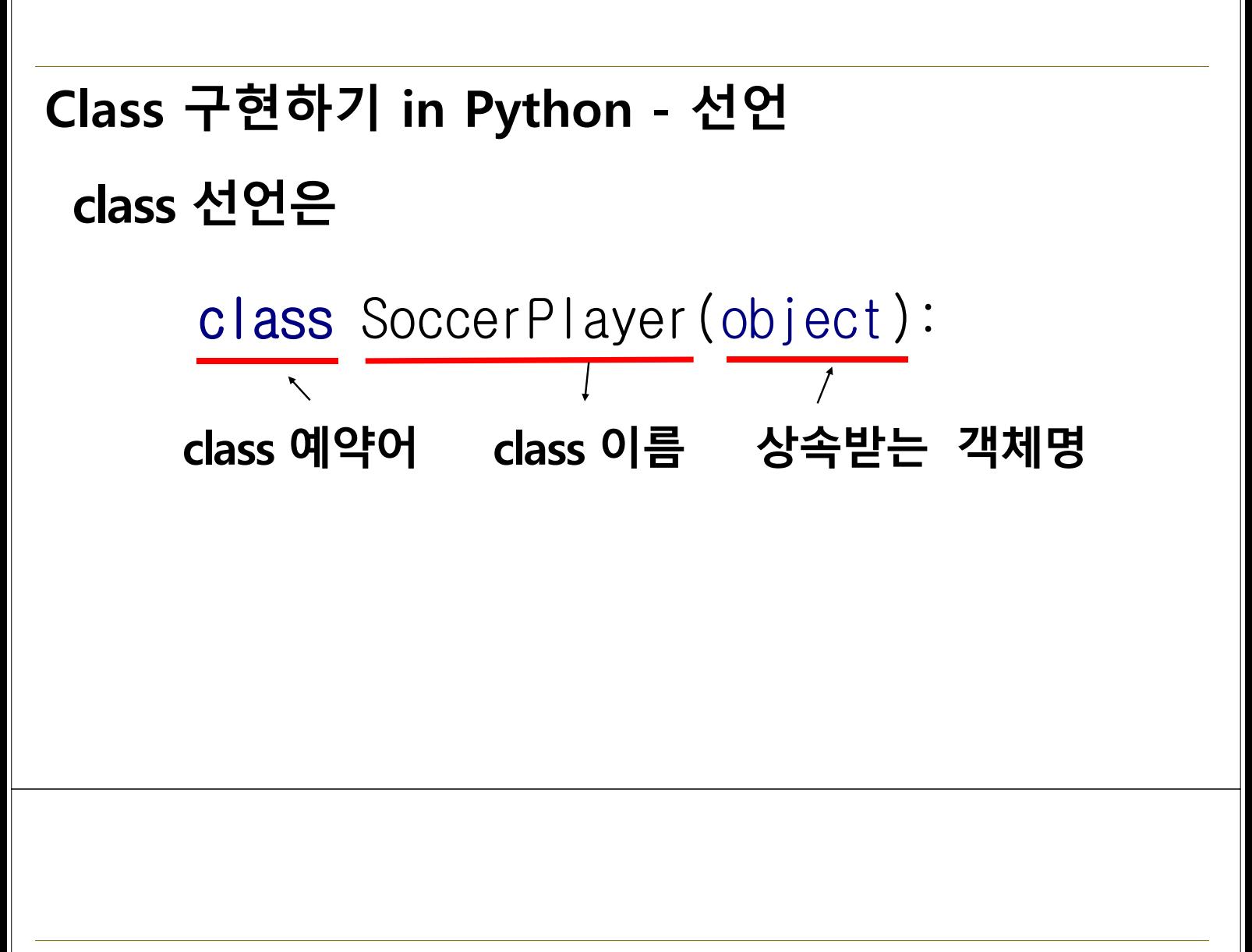

# **[알아두면 상식] Naming**

- **변수와 Class명 함수명은 짓는 방식이 존재**
- **snake\_case : 띄워쓰기 부분에 "\_" 를 추가 뱀 처럼 늘여쓰기, 파이썬 함수/변수명에 사용**
- **CamelCase: 띄워쓰기 부분에 대문자 낙타의 등 모양, 파이썬 Class명에 사용**

**https://goo.gl/sVb2yd**

# **Class 구현하기 in Python - Attribute**

#### **Attribute 추가는 \_\_init\_\_\_ , self와 함께! \_\_init\_\_은 객체 초기화 예약 함수**

class SoccerPlayer(object): def \_\_init\_\_(self, name, position, back\_number): self.name = name self.position = position self.back\_number = back\_number

# **[알아두면 상식] 파이썬에서 \_\_ 의미**

#### **- \_\_는 특수한 예약 함수나 변수에 사용됨**

#### 예) main , add , str

class SoccerPlayer(object):

def \_\_str\_(self): return "Hello, My name is %s. I play in %s in center " % ₩ (self.name, self.position)

```
jinhyun = SoccerPlayer("Jinhyun", "MF", 10)
print(jinhyun)
```
# **Class 구현하기 in Python - Function**

#### **Function(Action) 추가는 기존 함수와 같으나, 반드시 self를 추가해야만 class 함수로 인정됨**

class SoccerPlayer(object): def change\_back\_number(self, new\_number): print("선수의 등번호를 변경합니다 : From %d to %d" % ₩ (self.back number, new number)) self.back number = new number

# **Objects(Instance) 사용하기**

#### **Object 이름 선언과 함께 초기값 입력 하기**

jinhyun = SoccerPlayer("Jinhyun", "MF", 10) **객체명 Class명 \_\_init\_\_ 함수 Interface, 초기값**def \_init\_(self, name, position, back\_number): class SoccerPlayer(object): ........ jinhyun = SoccerPlayer("Jinhyun", "MF", 10) print("현재 선수의 등번호는 :", jinhyun.back\_number) iinhyun.change\_back\_number(5) print("현재 선수의 등번호는 :", jinhyun.back\_number)

# **Class 구현하기 in Python**

class SoccerPlayer(object):

```
def __init__(self, name, position, back_number):
   self.name = nameself.position = position
   self.back_number = back_number
def change_back_number(self, new_number):
   print("선수의 등번호를 변경합니다 : From %d to %d" % (self.back_number, new_number))
   self.back_number = new_number
```
jinhyun = SoccerPlayer("Jinhyun", "MF", 10) print("현재 선수의 등번호는 :", jinhyun.back\_number) jinhyun.change\_back\_number(5) print("현재 선수의 등번호는 :", jinhyun.back\_number)

# **이렇게 하면 뭐가 좋나요?**

# **5명 Soccer Player 정보 저장하기**

#### **- 이차원 리스트 사용해보기**

names = ["Jin", "Sungchul", "Ronaldo", "Hong", "Seo"]  $positions = ['MF", "DF", "CF", "WF", "GK"]$ numbers =  $[10, 15, 20, 3, 1]$ 

players =  $[$ [name, position, number ] for name, position, number in zip(names, positions, numbers)] print(players) print(players[0])

#### **- Class로 선언하기**

player\_objects = [SoccerPlayer(name, position, number) for name, position, number in zip(names, positions, numbers)] print(player\_objects[0])

## **구현 가능한 OOP 만들기 - 노트북**

- **Note를 정리하는 프로그램**
- **사용자는 Note에 뭔가를 적을 수 있다.**
- **Note에는 Content가 있고, 내용을 제거할 수 있다.**
- **Note는 Notebook에 삽입된다.**
- **Notebook은 Note가 삽일 될 때 페이지를 생성하며, 최고 300페이지까지 저장 가능하다**
- **300 페이지가 넘으면 더 이상 노트를 삽입하지 못한다.**

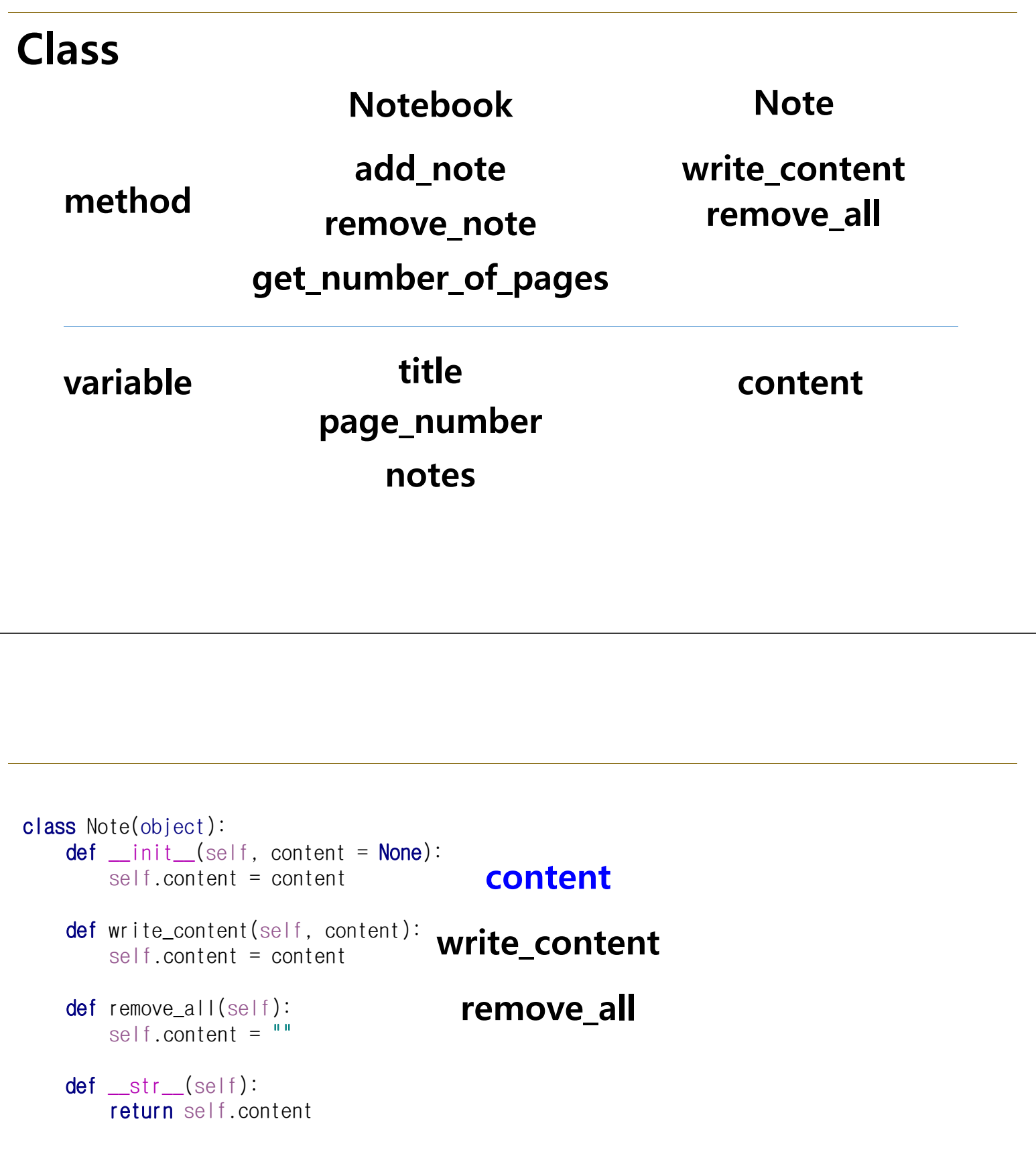

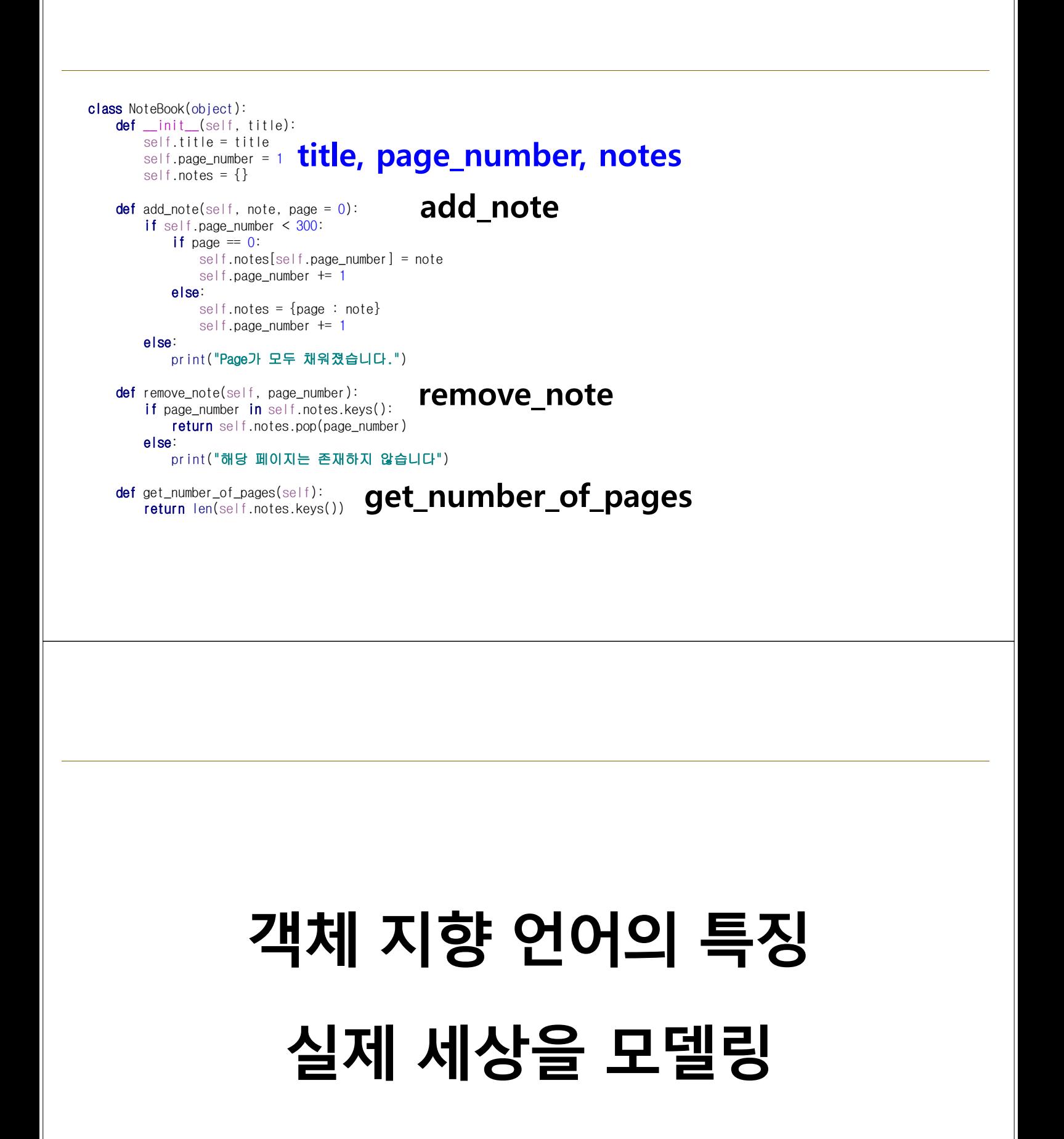

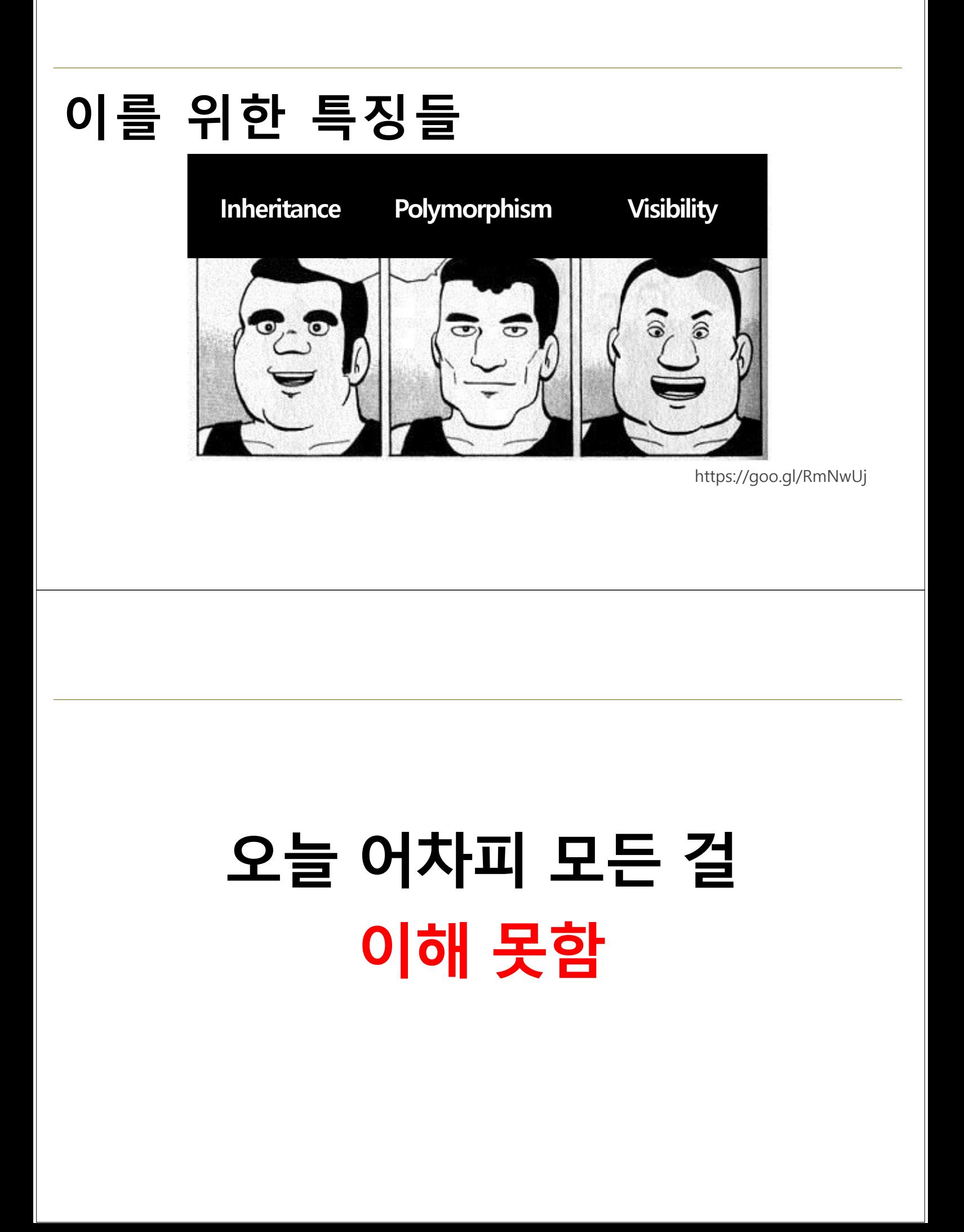

# **Inheritance 상속**

# **상속 (Inheritance)**

#### **- 부모클래스로 부터 속성과 Method를 물려받은 자식 클래스를 생성 하는 것**

class Person(object): def \_\_init\_(self, name, age): self.name =  $name$ self.age = age class Korean(Person): pass first\_korean = Korean("Sungchul", 35) print(first\_korean.name)

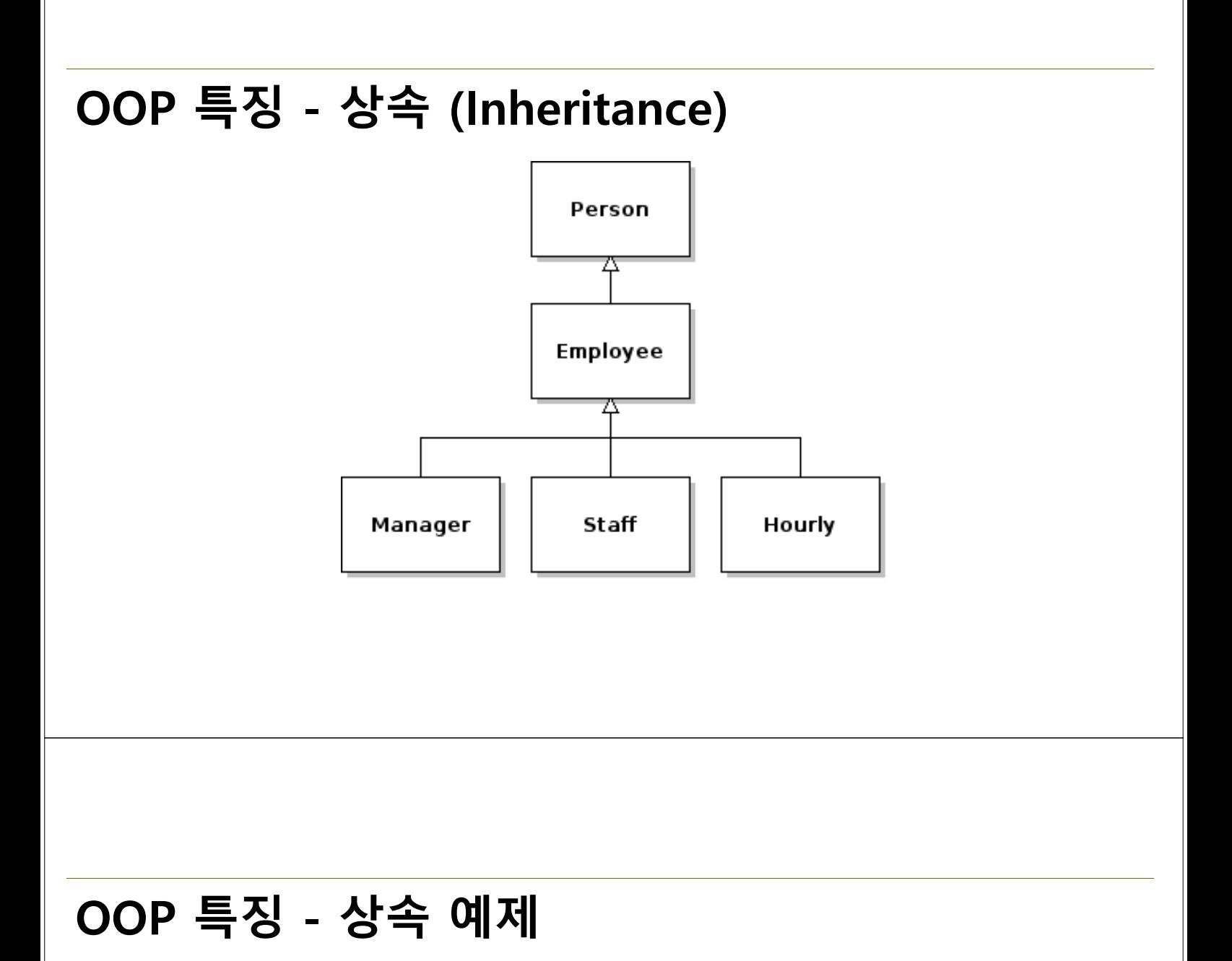

def \_\_init\_(self, name, age, gender):  $self.name = name$ self.age = age self.gender = gender

class Person(object): # 부모 클래스 Person 선언

 $def$  about me(self): # Method 선언 print("저의 이름은 ", self.name, "이구요, 제 나이는 ", str(self.age), "살 입니다.")

Source: http://blog.eairship.kr/m/post/286

# **OOP 특징 - 상속 예제**

class Employee(Person): # 부모 클래스 Person으로 부터 상속 def \_\_init\_(self, name, age, gender, salary, hire\_date): super(). init (name, age, gender) #  $\#$   $\#$  $\#$  $\#$  $\#$   $\#$  $\#$ self.salary = salary self.hire\_date = hire\_date # 속성값 추가

def do\_work(self): # 새로운 메서드 추가 print("열심히 일을 합니다.")

def about\_me(self): # 부모 클래스 함수 재정의 super().about\_me() # 부모 클래스 함수 사용 print("제 급여는 ", self.salary, "원 이구요, 제 입사일은 ", self.hire\_date, " 입니다.")

Source: http://blog.eairship.kr/m/post/286

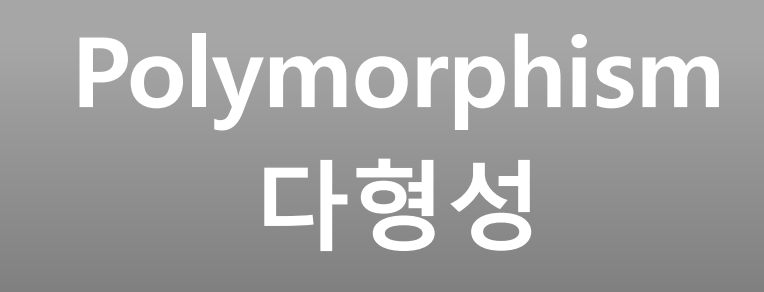

# **다형성 (Polymorphism)**

- **같은 이름 메소드의 내부 로직을 다르게 작성**
- **Dynamic Typing 특성으로 인해 파이썬에서는 같은 부모클래스의 상속에서 주로 발생함**
- **중요한 OO의 개념 그러나 너무 깊이 알 필요X**

## **다형성 (Polymorphism)**

```
class Animal:
   def init (self, name): # Constructor of the class
       self.name = name
   def talk(self): # Abstract method, defined by convention only
       raise NotImplementedError("Subclass must implement abstract method")
                  class Cat(Animal):
                      def talk(self):
                         return 'Meow!'
                                         class Dog(Animal):
                                         def talk(self):
                                                 return 'Woof! Woof!'
animals = [Cat('Missv').Cat('Mr. Mistoffelees'),
          Dog('Lassie')]
for animal in animals:
    print(animal.name + ': ' + animal.talk()) https://goo.gl/lBy9uf
```
# **Visibility 가시성**

# **가시성 (Visibility)**

**- 객체의 정보를 볼 수 있는 레벨을 조절하는 것**

**- 누구나 객체 안에 모든 변수를 볼 필요가 없음**

**1) 객체를 사용하는 사용자가 임의로 정보 수정**

- **2) 필요 없는 정보에는 접근 할 필요가 없음**
- **3) 만약 제품으로 판매한다면? 소스의 보호**

#### **[알아두면 상식] Encapsulation**

- **캡슐화 또는 정보 은닉 (Information Hiding)**
- **Class를 설계할 때, 클래스 간 간섭/정보공유의 최소화**
- **심판 클래스가 축구선수 클래스 가족 정보를 알아야 하나?**
- **캡슐을 던지듯, 인터페이스만 알아서 써야함**

### **Visibility Example**

- **Product 객체를 Inventory 객체에 추가**
- **Inventory에는 오직 Product 객체만 들어감**
- **Inventory에 Product가 몇 개인지 확인이 필요**
- **Inventory에 Product items는 직접 접근이 불가**

# **Visibility Example**

```
class Product(object):
    pass
class Inventory(object):
    def __init__(self):
        self.__items = []
    def add_new_item(self, product):
        if type(product) == Product:self.__items.append(product)
            print("new item added")
        else:
            raise ValueError("Invalid Item")
    def get number of items(self):
        return len(self.__items)
```
# **Visibility Example**

 $my_inventory = Inventory()$ my\_inventory.add\_new\_item(Product()) my\_inventory.add\_new\_item(Product()) print(my\_inventory.get\_number\_of\_items())

print(my\_inventory.\_\_items) my\_inventory.add\_new\_item(object)

# **Visibility Example**

- **Product 객체를 Inventory 객체에 추가**
- **Inventory에는 오직 Product 객체만 들어감**
- **Inventory에 Product가 몇 개인지 확인이 필요**
- **Inventory에 Product items 접근 허용**

# **Visibility Example**

```
class Inventory(object):
   def __init__(self):
       self.__items = []
   @property
   def items(self):
        return self.__items
  my_inventory = Inventory()my_inventory.add_new_item(Product())
  my_inventory.add_new_item(Product())
  print(my_inventory.get_number_of_items())
   items = my_inventory.items
   items.append(Product())
   print(my_inventory.get_number_of_items())
```
# **Visibility**

class Inventory(object): def \_\_init\_(self): self.\_\_items = []

**Private 변수로 선언 남들이 접근 못함**

#### **Property decorator 숨겨진 변수를 반환하게 해줌**

@property def items(self): return self.\_\_items

my\_inventory.items

#### **Property decorator로 함수를 변수처럼 호출**